**Multimodal Framework Proposal**

Skip Cave Chief Scientist, Intervoice Inc.

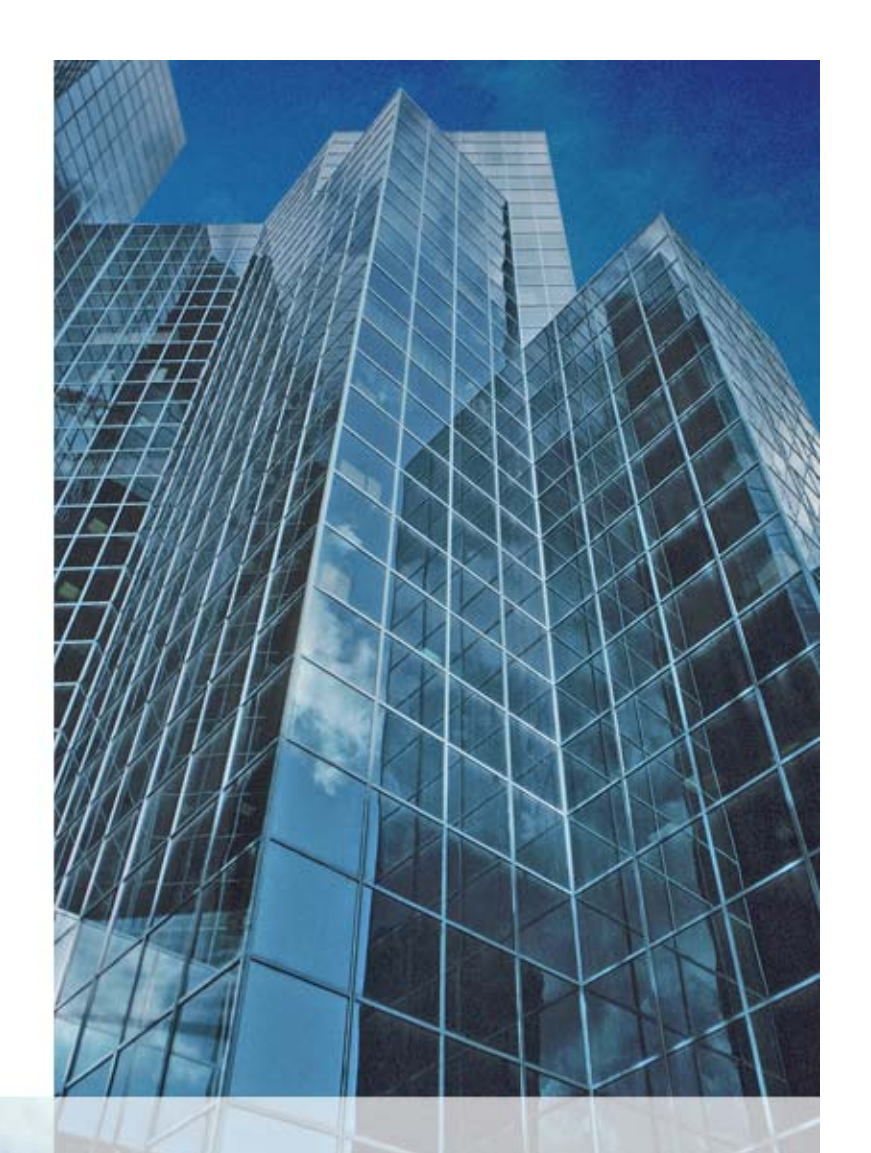

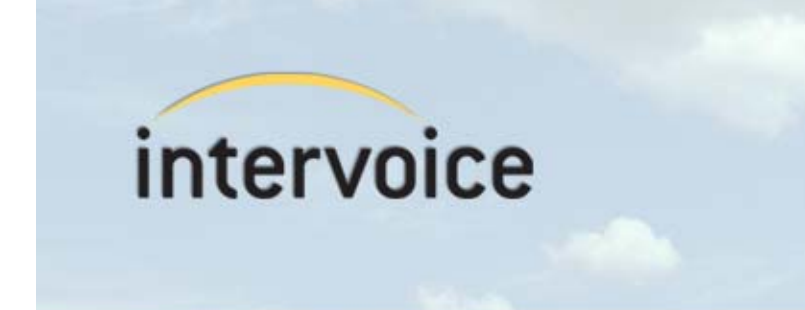

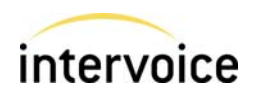

## **IDENTIFY & prioritize requirements for** changes, extensions, and additions to the MMI architecture to better support Speech, GUI, Ink, and other Modality **Components**

### Agenda

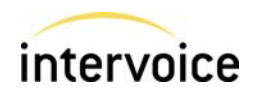

- **Example 2 Current Lifecycle Events**
- **Rationale for New Functionality**
- Paradigm-Breaking Examples/Use Cases
- **Elucidating Questions on Framework Limitations**
- **Proposed New Lifecycle Interaction Modes/Events** 
	- Basic
	- Modify
	- Parallel
- **Example Diagrams**
- **New Functionality Objectives**
- Proposals
- **E** Issues

#### Current Life Cycle Events

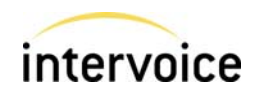

**4**

- New Context Request • MC -> RF
- Prepare • RF -> MC
- **Start**
	- **RF -> MC**
- **PDone** 
	- **MC -> RF**
- Cancel • RF -> MC
- Pause• RF -> MC
- Resume • RF -> MC
- ■Data • RF -> MC or MC -> RF
- Clear Context • RF -> MC
- Status Request • RF -> MC

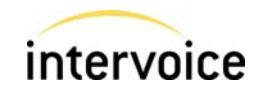

- What if the application developer wants to modify a specific executing MC script without stopping the execution of that current script?
- What if the application developer wants to initiate a concurrent operation to a specific Modality Component? The concurrent operation in the MC would share the same User, I/O devices, Media streams etc., running in parallel with the initial MC process.

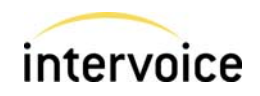

- **Modify** 
	- Volume Up (Touch Screen Button)
	- Change Audio Playback Speed (Keyboard)
	- Bold Text (Voice Command)
	- Pause or change volume of video in one window of multi-window screen (Voice Command - "Louder on video one")
- Parallel
	- Oral Test
		- Concurrent Audio Recordings (System & User) (Graphical PDA buttons)
	- Digital Music Store
		- Concurrent Audio Playback (Annotation) (Graphical PDA buttons)
	- Multiple-concurrent-window displays
	- Single Screen/Multi-user GUI Interactions (Multiplayer Games)

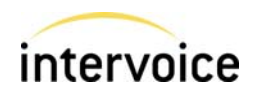

- **How can the Interaction Manager indicate a** modification to an ongoing Modality Component interaction or script without stopping and re-starting the MC?
- **How can the Interaction Manager initiate a parallel** process within a MC without stopping and re-starting the current script process within the MC? A parallel MC process would utilize the same MC, and user, as well as the same media streams and I/O devices.
- **How does the IM identify the specific parallel process** it is addressing, when sending events to an MC?

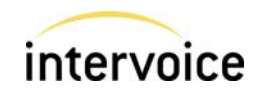

- **Standard Event** 
	- Invokes markup for MC execution, either via URL or<br>inline
- **Modify Event (Data Event?)** 
	- Invokes markup for MC execution which will modify the<br>current script execution, either via URL or inline.
	- –Will not stop the execution of current MC user<br>interaction as modifications are made
- Parallel Event (Concurrent Start?)
	- Invokes markup for MC execution which will cause<br>parallel operations within the target MC, either via URL<br>or inline. Same user, same media streams, same I/O<br>devices
	- –Will not stop the execution of current MC user<br>interaction

#### Basic Interaction Mode – Output Example

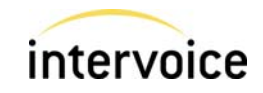

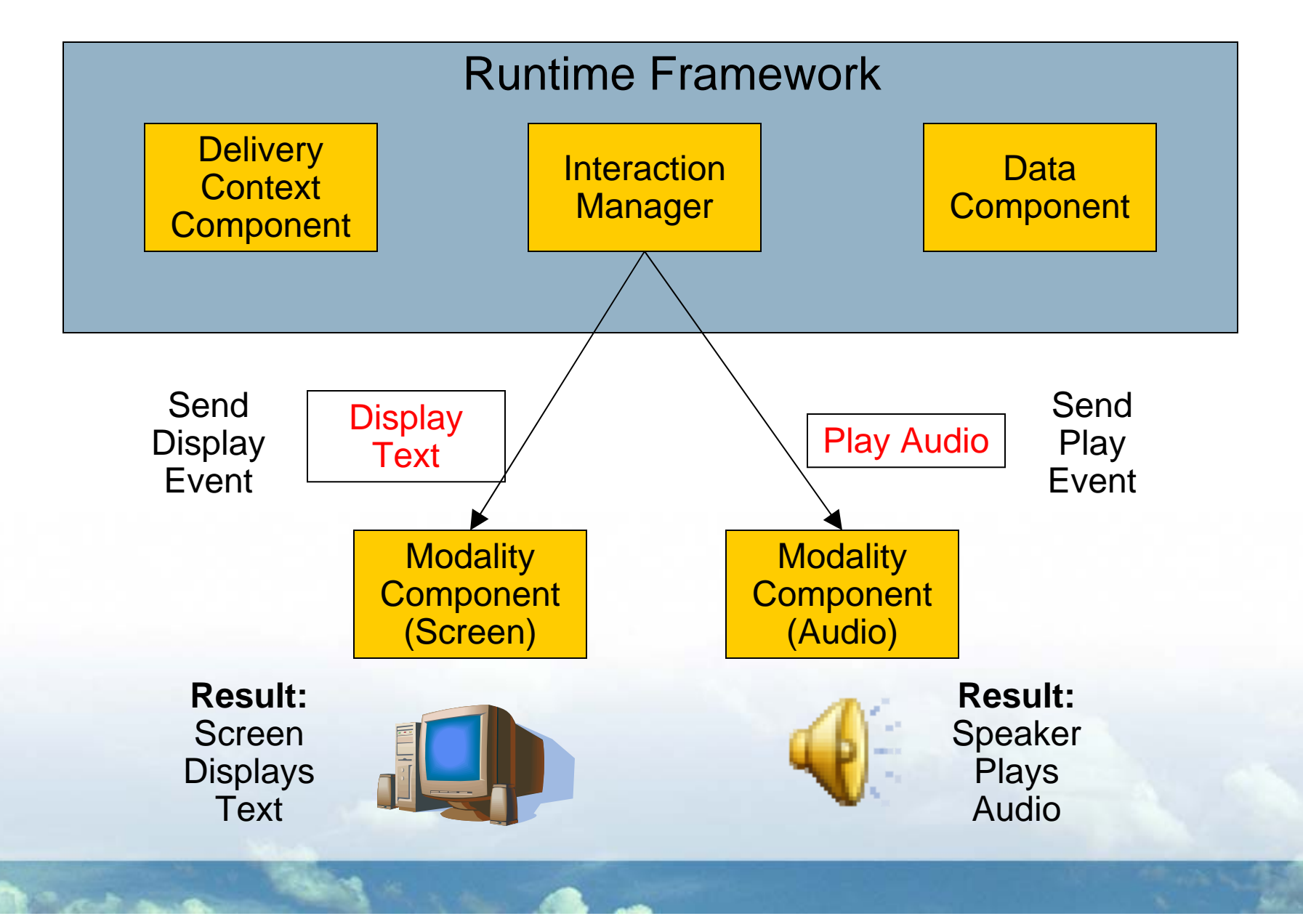

#### Modify Interaction Mode – Output Example

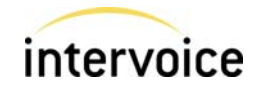

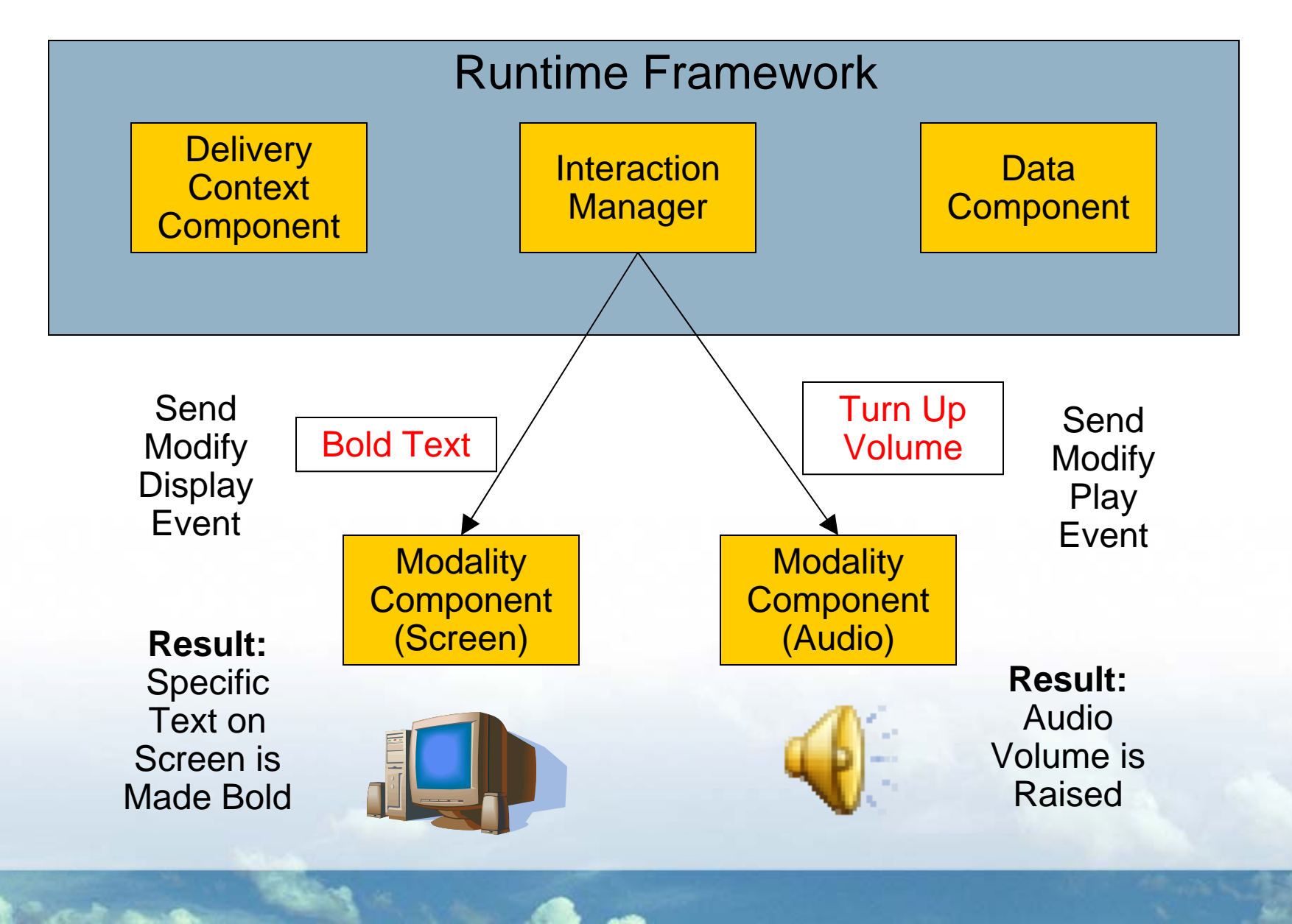

#### Parallel Interaction Mode – Output Example

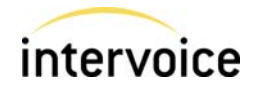

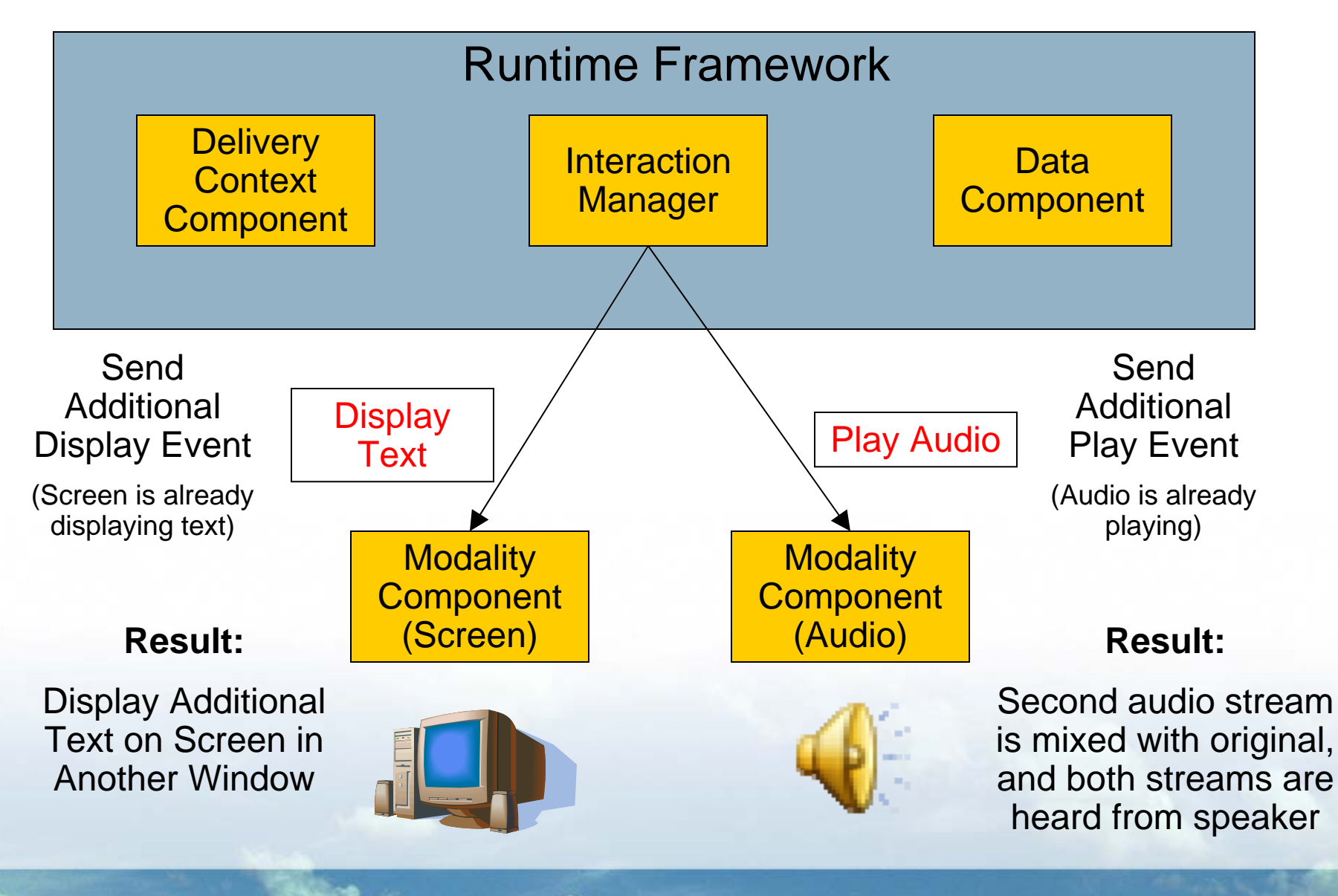

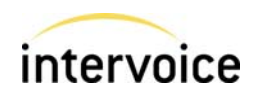

- Make simple modifications and parallel invocations to MCs easy for developers to implement
- **Allow embedded markup in events for immediate** execution
- **Avoid requiring developers to write Asynchronous** event handlers on Modality Components
- **Allow Granular Operations within MCs controlled from** IM

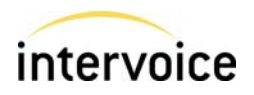

- Define a "Modify" LC command for initiating modifications to existing running processes on an MC.
- **Allow multiple Start commands to be issued before the** first "Done" command is received from an MC.
	- – Start commands issued before a Done terminating the initial "Start", will cause the target MC to start a second parallel instance sharing the same media streams and I/O devices.
	- Additional Start commands will cause additional "done" commands to be returned, one for each Start.
- Pause-Resume-Modify and other LC commands must be addressed to a specific Start-Done process, and will operate within that specific start-done scope

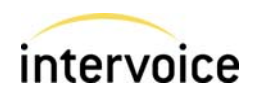

- **How to identify specific start-done processes/command** pairs?
- **How to send suspend-resume-modify and other** lifecycle events to a specific start-done process?
- **How to handle the sharing of media streams with** concurrent operations. The intuitive approach is to automatically replicate input, and sum output.
	- – Modern OS functionality
		- Audio Output: DVD player and MP3 player
		- Audio Input: Speech Reco App (Transcription) and Podcast recording

## Thank You!

# Questions?

Skip Cave Chief Scientist Intervoice Inc. skip.cave@intervoice.com

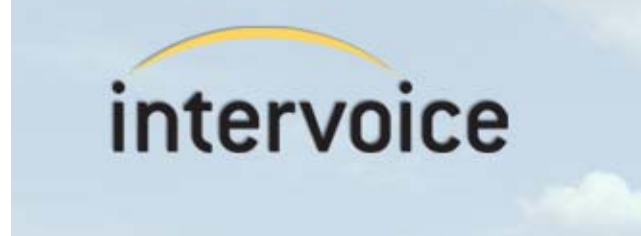

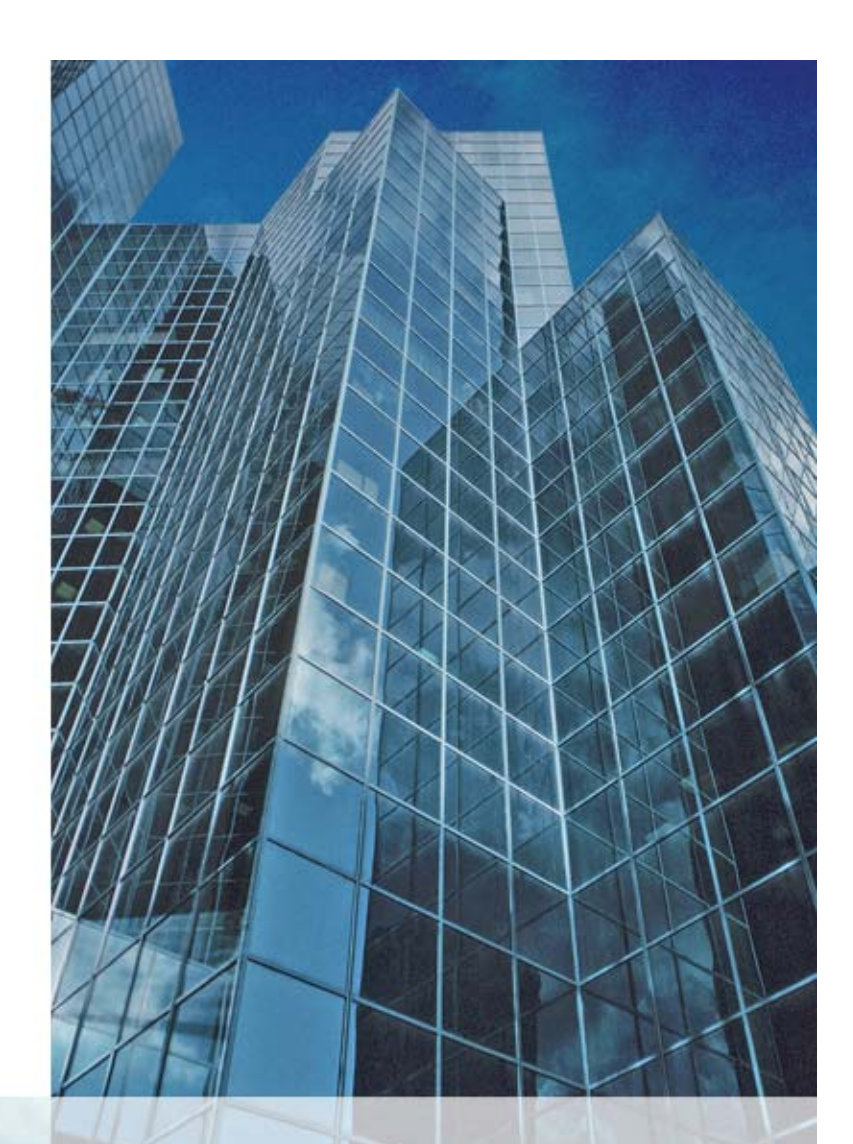